<span id="page-0-0"></span> $§1$ unq\_str Grammar

# 1. Copyright.

Copyright  $\odot$  Dave Bone 1998 - 2015

### COPYRIGHT 1

#### <span id="page-1-0"></span>2 UNQ\_STR THREAD unq\_str Grammar  $\S$

### 2. *ung\_str* Thread.

This recognizer could be used in a "file name" option of a command line sequence: a quoted filename is used if it contains spaces or other abnormal characters to be included as part of it. The expression recognized is crude: just a wild character loop. Once parsed, it does no checking. It is left for the calling context to do the validity check. Regarding file processing, one must still go to the file system for the existance check. Note how the lookahead (LA) character (current token) is checked using fsm's *la\_bnds\_chk* function to turn off the |+|consumption.

Why is there no escape sequence like UNIX's scripting: the blackslash character-to-literal-accept? Well i'm not fighting different contexts and how many variants do u need? Hear the stomping of my foot? Enough ... just quote it!

### 3. Fsm Cunq str class.

### 4. Cunq str op directive.

```
\langle Cunq str op directive 4 \rangle \equiv\emph{parser}\_\neg set\_use\_all\_shift\_on();
    c... erase ( );
     \textbf{if} \left( \textit{la\_bnds\_find}(\textit{parser}\_\rightarrow \textit{start\_token}\_\right) \equiv \textit{true} \right) \textit{parser}\_\rightarrow \textit{set\_use\_all\_shift\_off}(\cdot); \qquad \text{/* stop the parse */}
```
### 5. Cunq str user-declaration directive.

```
\langle Cunq str user-declaration directive 5 \rangle \equivpublic: bool la\_bnds\_fnd(CAbs\_lr1\_sym * Sym)\left\{ \right.using namespace NS_yacco2_terminals;
          \text{int } id = Sym\text{-}enumerated_id<sub>--</sub>;
         switch (id) \{case T_{\text{L}} F_{\text{L}} T_{\text{L}} T_{\text{case T_{\text{I}} \text{E} \text{num} :: T_{\text{I}} \text{raw\_close\_brace}: break;
         case T_{\textit{=}}\textit{Enum} :: T_{\textit{=}}\textit{true}. break;
         case T_{\text{-}Enum}: T_{\text{-}raw\_cr\text{-}}: break;
         case T_{\text{-}Enum}: T_{\text{-}LRLeog}: break;
         case T_{\text{-}}Enum::T_{\text{-}}T_{\text{-}}eol_{\text{-}}: break;
         case T_{\text{-}}Enum::T_{\text{-}}raw{\text{-}}ht{\text{-}}: break;
         case T_{\textit{Enum}}: T_{\textit{raw\_sp}}: break;
         case T_{\textit{=}} \textit{Enum} :: T_{\textit{=}} \textit{raw\_vt}: break;
         case T_{\textit{-}Fnum}: T_{\textit{-}raw\textit{-}ff\textit{-}}: break;
         case T_{\textit{-}Fnum::T_{\textit{-}raw}\textit{-}dbl\textit{-}quote::\text{break};default:
               {
                   return false;
               }
         }
         return true;
     }
     ;
     std::string c:
```
<span id="page-2-0"></span>

6. Rung\_str rule.

Runq\_str

h

 $-Rchr$ 

╢

 $\langle$  Rung\_str subrule 1 op directive 6  $\rangle \equiv$  $Cunq\_str * fsm = (Cunq\_str * ) rule_info...parser \rightarrow fsm\_tbl\_;$  $CAbs\_lr1 \text{-}sym * sym = \textbf{new}$   $T\_unquoted\_string \text{ (}fsm \text{-}c\text{-}\text{)};$  $sym\text{-}set\_rc(\text{*}rule\_info\_\text{-}parser\_\text{-}start\_token\_\text{-}, \_\text{-}FILE\_\text{-}, \_\text{-}LINE\_\text{-});$  $RSVP(sym);$ 

7. Rchr rule.

Rchr

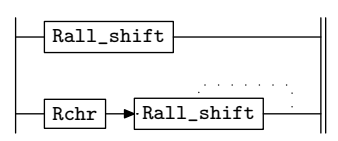

8. Rall\_shift rule.

Rall\_shift ŀ

 $-(|+|)$ 

```
\langle Rall shift subrule 1 op directive 8 \rangle \equivCunq\_str * fsm = (Cunq\_str * ) rule_info...parser \rightarrow fsm\_tbl\_;CAbs\_lr1\_sym * sym = sf \rightarrow p1\_;f_{sm-c_-} += sym \rightarrow id_{-};if (fsm\neg la\_bnds_fnd(rule_info...parser. → current_token()) \equiv true) { /* chk LA */
      rule\_info\_\_\parrow parser\_\rightharpoonup set\_use\_all\_shift\_off();
   }
```

```
9. First Set Language for O_2^{linker}.
```

```
/*
File: unq_str.fsc
Date and Time: Fri Jan 2 15:34:00 2015
*/
transitive n
grammar-name "unq_str"
name-space "NS_unq_str"
thread-name "TH_unq_str"
monolithic n
file-name "unq_str.fsc"
no-of-T 569
list-of-native-first-set-terminals 1
  LR1_all_shift_operator
end-list-of-native-first-set-terminals
list-of-transitive-threads 0
end-list-of-transitive-threads
list-of-used-threads 0
end-list-of-used-threads
fsm-comments
"Unquoted string of characters: raw and basic."
```
<span id="page-4-0"></span>

## 10. Lr1 State Network.

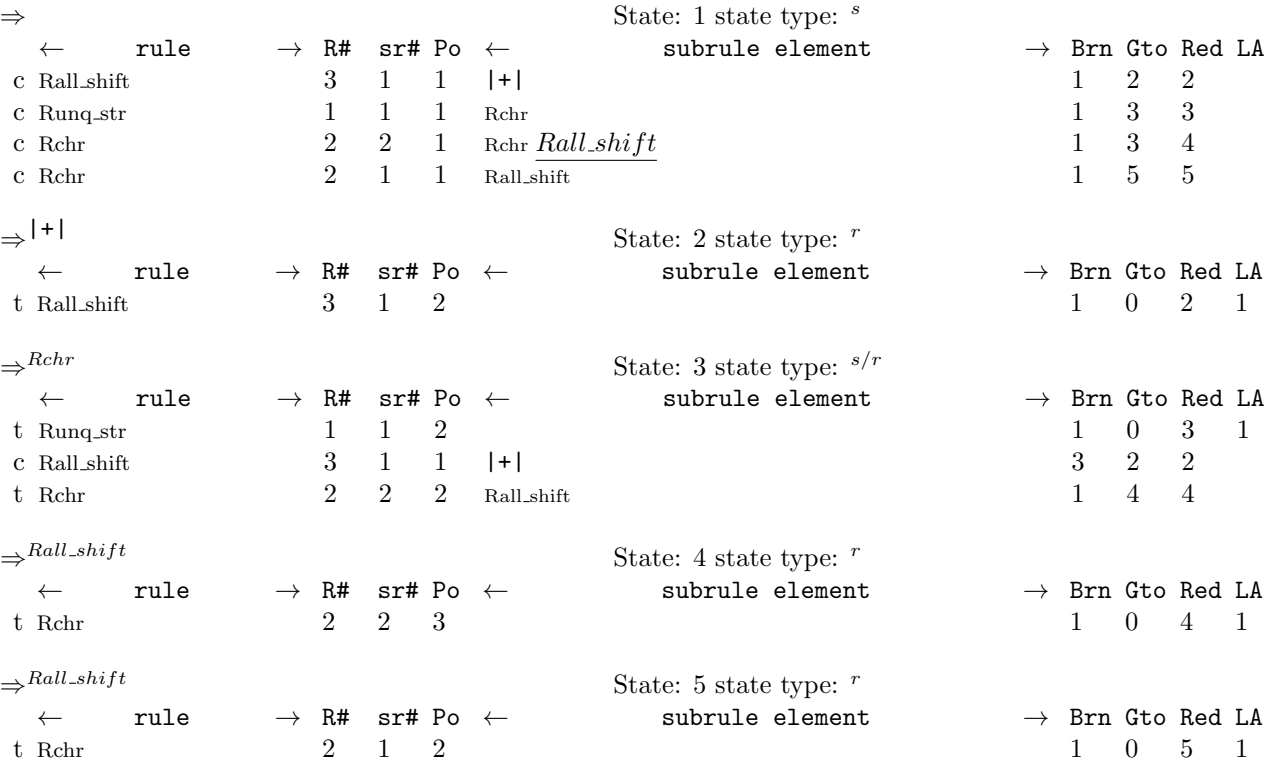

<span id="page-5-0"></span>

11. Index.  $|+|$ : [8](#page-2-0).  $\_$ FILE $\_$ : [6](#page-2-0).  $-LINE$ <sub>--</sub>: [6](#page-2-0).  $c$ : [4](#page-1-0), [5](#page-1-0), [6](#page-2-0), [8](#page-2-0).  $CAbs_lrt\_sym: 5, 6, 8.$  $CAbs_lrt\_sym: 5, 6, 8.$  $CAbs_lrt\_sym: 5, 6, 8.$  $CAbs_lrt\_sym: 5, 6, 8.$  $CAbs_lrt\_sym: 5, 6, 8.$  $CAbs_lrt\_sym: 5, 6, 8.$  $CAbs_lrt\_sym: 5, 6, 8.$ Cunq\_str:  $6, 8$  $6, 8$  $6, 8$ . current\_token: [8](#page-2-0).  $enumerated_id$ <sub>-</sub>: [5](#page-1-0). erase: [4](#page-1-0). false: [5](#page-1-0).  $f$ sm: [6](#page-2-0), [8](#page-2-0).  $fcm\_tbl$ <sub>--</sub>: [6](#page-2-0), [8](#page-2-0).  $id: \underline{5}.$  $id: \underline{5}.$  $id: \underline{5}.$  $id$ . [8](#page-2-0).  $la\_bnds\_chk$ : [2](#page-1-0).  $la\_bnds\_fnd: 4, 5, 8.$  $la\_bnds\_fnd: 4, 5, 8.$  $la\_bnds\_fnd: 4, 5, 8.$  $la\_bnds\_fnd: 4, 5, 8.$  $la\_bnds\_fnd: 4, 5, 8.$  $la\_bnds\_fnd: 4, 5, 8.$  $la\_bnds\_fnd: 4, 5, 8.$ NS\_yacco2\_terminals: [5](#page-1-0). parser...: [4](#page-1-0), [6](#page-2-0), [8](#page-2-0).  $p1 = 8$  $p1 = 8$ . Rall\_shift: [7](#page-2-0).  $Rall\_shift: \underline{8}.$  $Rall\_shift: \underline{8}.$  $Rall\_shift: \underline{8}.$ Rchr: [6](#page-2-0), [7](#page-2-0).  $Rchr: \mathbf{\underline{7}}.$  $Rchr: \mathbf{\underline{7}}.$  $Rchr: \mathbf{\underline{7}}.$ RSVP:  $6.$  $6.$  $rule_info$ : [6](#page-2-0), [8](#page-2-0).  $Runq\_str: \underline{6}.$  $Runq\_str: \underline{6}.$  $Runq\_str: \underline{6}.$  $set_{TC}$ : [6](#page-2-0).  $set\_use\_all\_shift\_off: 4, 8.$  $set\_use\_all\_shift\_off: 4, 8.$  $set\_use\_all\_shift\_off: 4, 8.$  $set\_use\_all\_shift\_off: 4, 8.$  $set\_use\_all\_shift\_off: 4, 8.$ set\_use\_all\_shift\_on: [4](#page-1-0). sf : [8](#page-2-0) .  $start\_token \_ : \_4, 6.$  $start\_token \_ : \_4, 6.$  $start\_token \_ : \_4, 6.$  $start\_token \_ : \_4, 6.$  $start\_token \_ : \_4, 6.$ std : [5](#page-1-0) . string: [5](#page-1-0).  $Sym: 5$  $Sym: 5$ . sym: [6](#page-2-0), [8](#page-2-0).  $T\_Enum: 5$  $T\_Enum: 5$ .  $T \_LR1 \_eog \_: 5.$  $T \_LR1 \_eog \_: 5.$  $T \_LR1 \_eog \_: 5.$ T\_raw\_close\_brace\_: [5](#page-1-0).  $T_{\textit{-}raw\_cr\_:}$  [5](#page-1-0).  $T$ -raw-dbl-quote-: [5](#page-1-0).  $T_{\textit{-}raw{\text{-}}ff{\text{-}}: 5.$  $T_{\textit{-}raw{\text{-}}ff{\text{-}}: 5.$  $T_{\textit{-}raw{\text{-}}ff{\text{-}}: 5.$  $T_{\textit{raw}\_\textit{ht}\_\textit{i}}$  [5](#page-1-0).  $T_{\text{-}}\textit{raw\_lf}$ : [5](#page-1-0). T\_raw\_open\_brace\_: [5](#page-1-0).  $T_{\textit{-}raw\_sp\_: 5.}$  $T_{\textit{-}raw\_sp\_: 5.}$  $T_{\textit{-}raw\_sp\_: 5.}$  $T_{\mathcal{I}} \textit{raw\_vt}$ : [5](#page-1-0).  $T_T_{eol}$ : [5](#page-1-0). T\_unquoted\_string: [6](#page-2-0). true: [4](#page-1-0), [5](#page-1-0), [8](#page-2-0).  $ung\_str: 2.$  $ung\_str: 2.$  $ung\_str: 2.$ 

 $\langle$  Cunq\_str op directive [4](#page-1-0) $\rangle$ 

- $\langle$  Cunq\_str user-declaration directive  $5\rangle$  $5\rangle$
- $\langle$  Rall shift subrule 1 op directive  $\langle$
- $\langle$  Runq\_str subrule 1 op directive [6](#page-2-0) $\rangle$

#### unq str Grammar NAMES OF THE SECTIONS 7

# unq str Grammar

# Date: January 2, 2015 at 15:40

File: unq str.lex Ns: NS unq str

Version: 1.0 Debug: false

Grammar Comments: Type: Thread

Unquoted string of characters: raw and basic.

# 1 element(s) in Lookahead Expression below

eolr

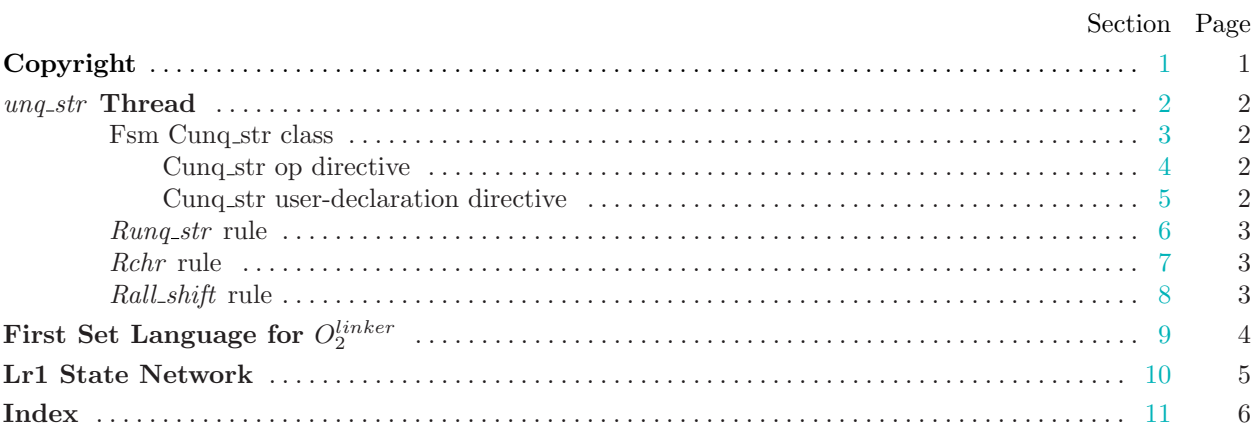